# **Storing and Querying the Valid Time of Triples in Linked Geospatial Data**

**Konstantina Bereta**, Panayiotis Smeros, Manolis Koubarakis

Konstantina.Bereta@di.uoa.gr

ESWC 2013, Montpellier

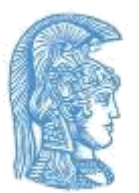

Dept. of Informatics and Telecommunications, National and Kapodistrian University of Athens, Greece

## **Outline**

- **Introduction**
- The "t" of stRDF and stSPARQL
- Implementation in Strabon

- Experimental evaluation
- Future Work and Conclusions

## **Time dimensions in linked geospatial data**

- **User-defined time**: A time value (literal) with no special semantics.
- **Valid time**: The time when a fact (represented by a triple) is true in the modeled reality.

• **Transaction time**: The time when the triple is current in the database.

#### **Example of valid time**

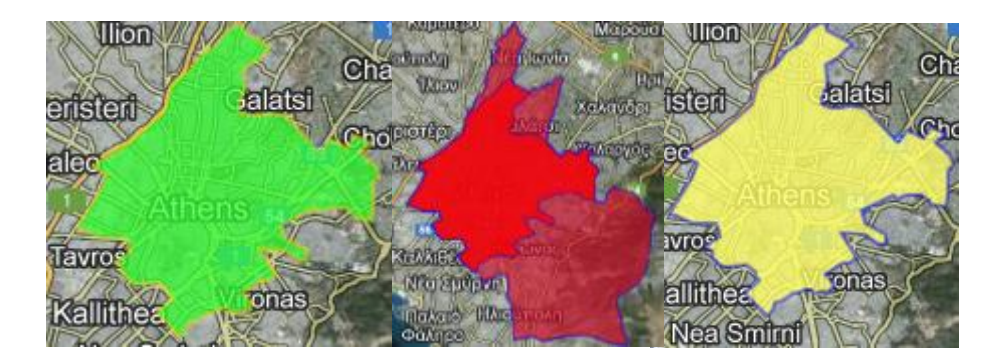

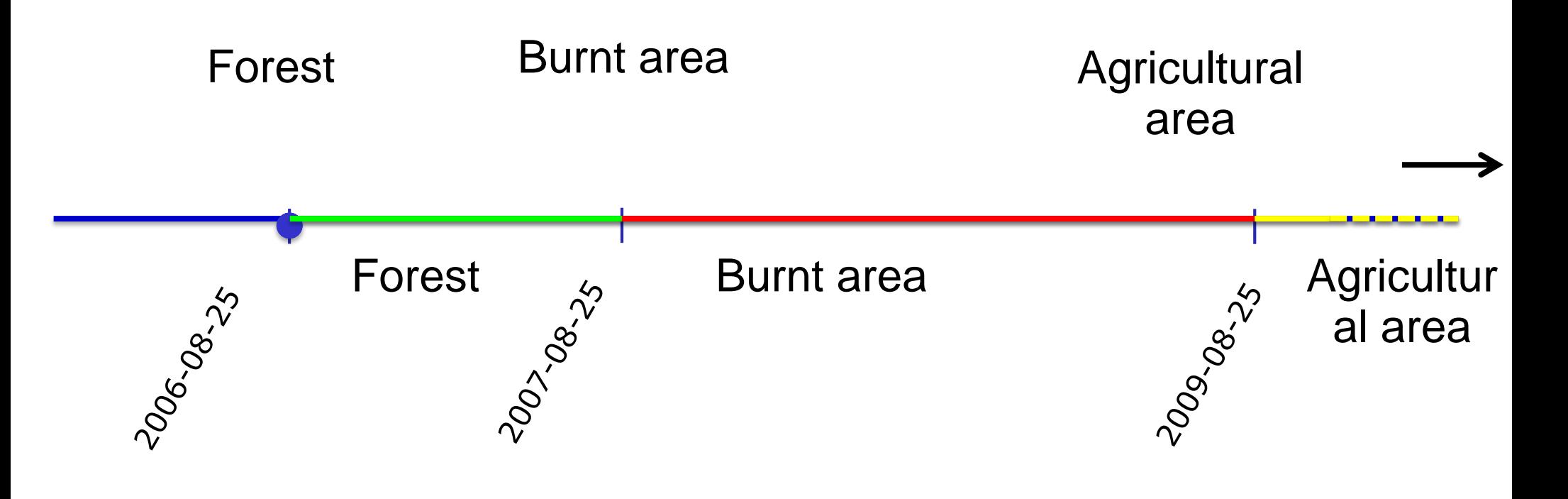

## **Previous work**

#### • **Time in relational databases**

- TSQL2 (1995)
- SQL:2011 (Oracle Workspace manager, IBM DB2, Teradata)

### • **Time in RDF**

- Temporal RDF (Gutierrez et al., ESWC 2005)
- Annotated RDFS (Lopes et al., ISWC 2010)
- Mapping to standard RDF:
	- **Reification**
	- Named graphs (Tappolet and Bernstein, ESWC 2009)

## **Outline**

- Introduction
- **The "t" of stRDF and stSPARQL**
- Implementation in Strabon

• Experimental evaluation

• Future Work and Conclusions

## **The "s" in stRDF and stSPARQL**

- **stRDF:** Extends RDF for representing geospatial data
- **Objects in triples can be spatial literals** encoded in Well-Known Text/GML (OGC standards)

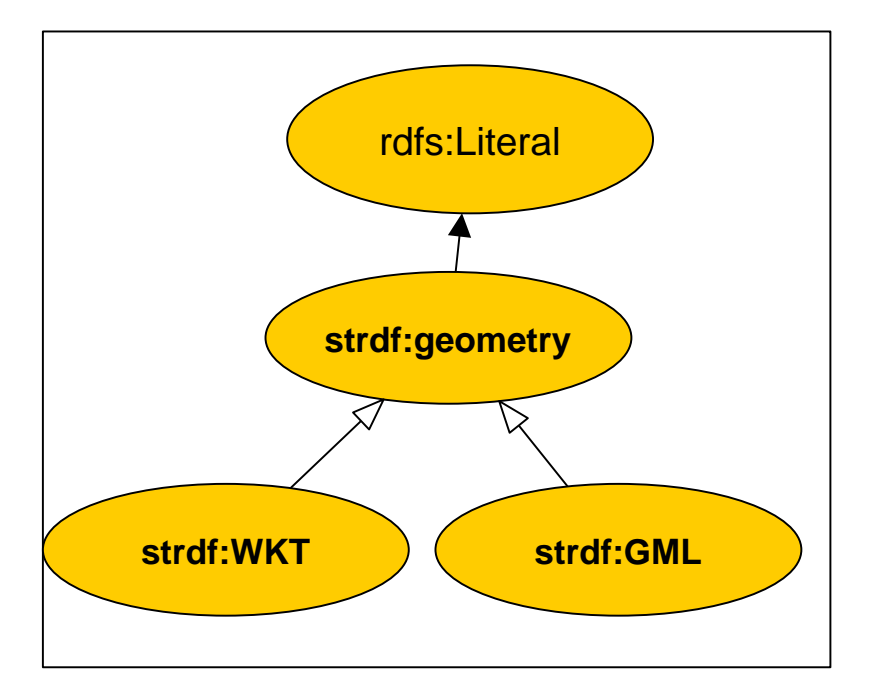

• **stSPARQL:** Extends SPARQL 1.1 with **spatial extension functions** defined in OGC standards for querying geospatial data.

## **Strabon ([http://strabon.di.uoa.gr\)](http://strabon.di.uoa.gr/)**

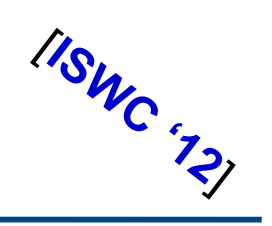

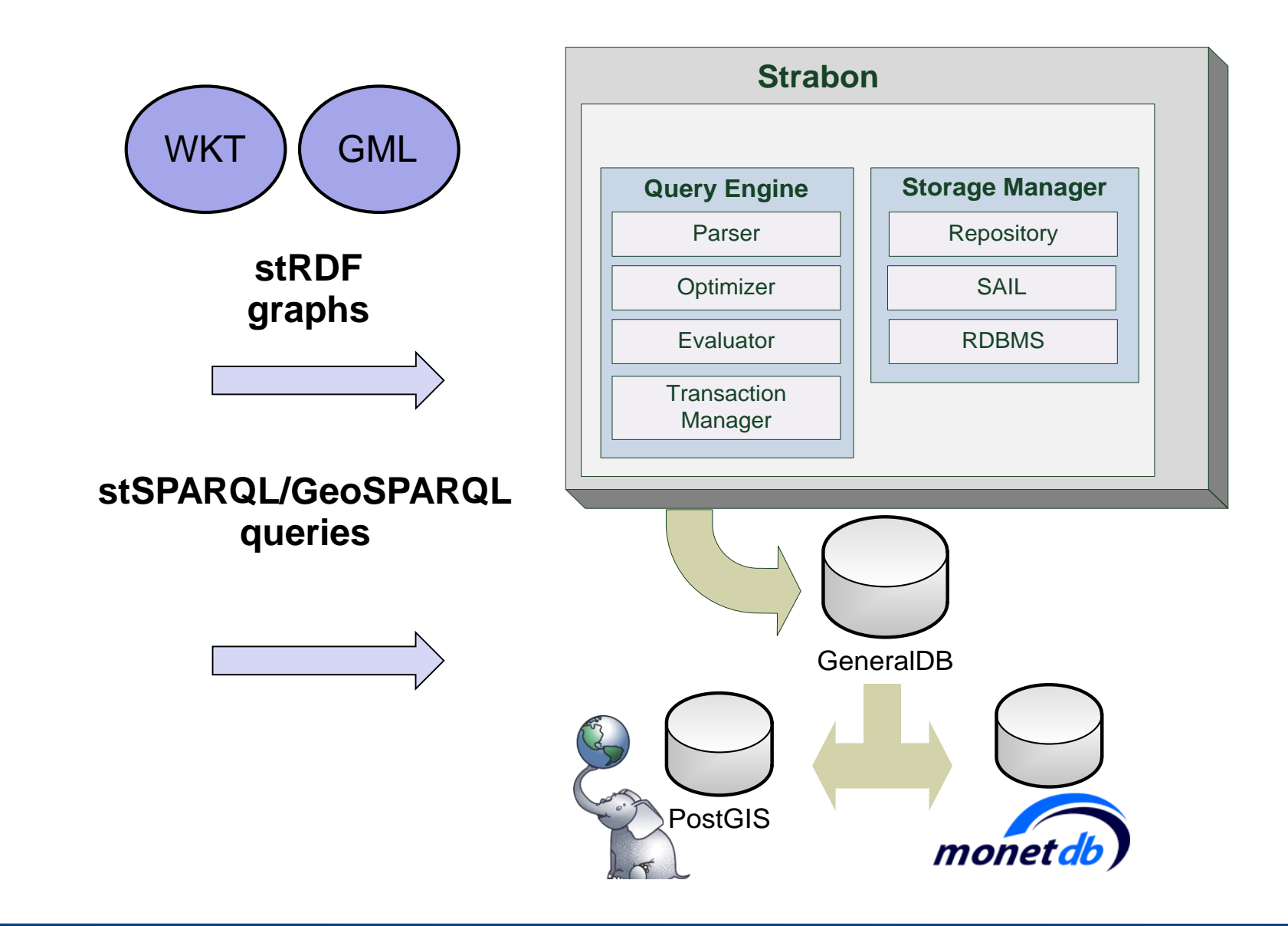

## **The "t" in stRDF**

- **User-defined time:** already supported in RDF
- **Valid time:** Triples are annotated by their valid time
	- **Triples** are extended to **quads** (the last component is the valid time of the triple)
	- **Instants** represented using **xsd:dateTime** values
	- **Periods** represented using literals of the new datatype **strdf:period**
	- **Temporal Constants**: **NOW**, **UC("Until Changed")**

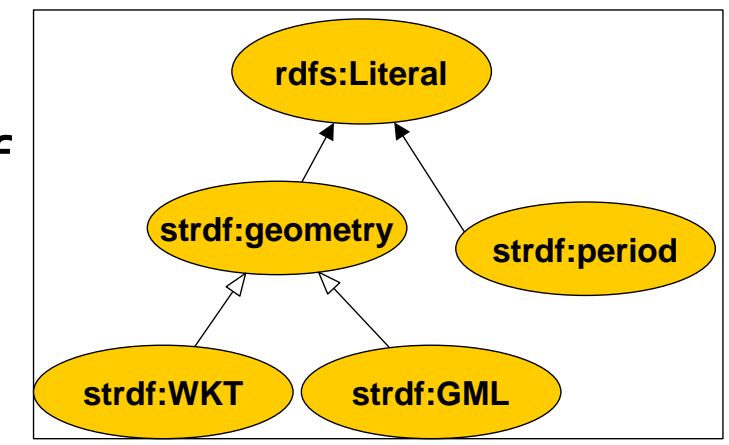

### **The "t" in stSPARQL**

#### **SPARQL 1.1 is extended as follows:**

- **Triple patterns** extended to **quad patterns** (the last component is a temporal term)
- **Temporal extension functions**
	- Allen's temporal relations ( e.g., **before**, **meets, overlaps**)
	- Nine more functions that are syntactic sugar to the above
		- (e.g., **intersects**, **startsWithorAfter**, **finishesWithOrBefore**)
	- Interval-to-point relations (e.g., **during**, **before**, **after**)
	- Period constructors (e.g., **period\_union**, **period\_intersect**)
	- Temporal aggregates (e.g., **maximalPeriod**, **intersectAll**)
	- Temporal Updates
- Defined under strdf namespace: <http://strdf.di.uoa.gr/ontology>
- Complete stSPARQL reference: <http://www.strabon.di.uoa.gr/stSPARQL>

#### **Example**

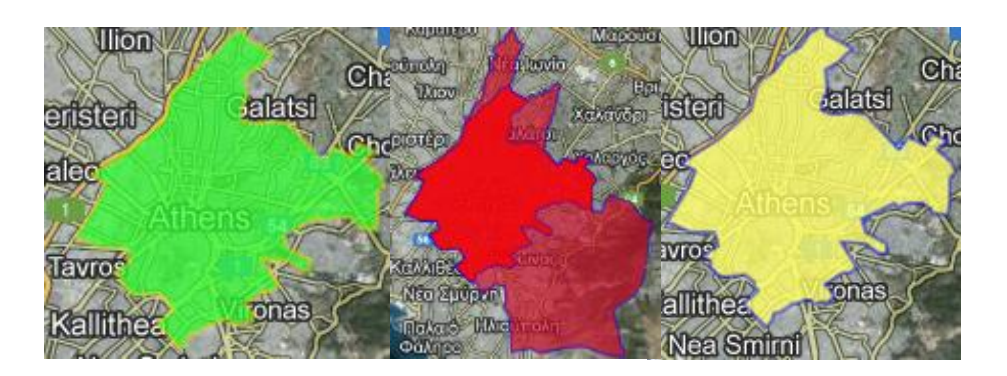

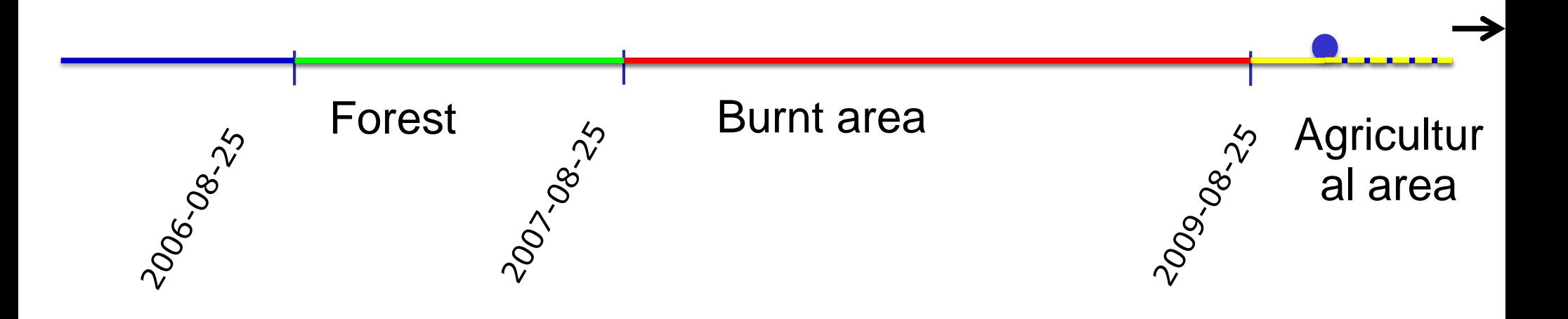

### **Example stRDF graph**

clc:region1 rdf:type clc:Region .

clc:region1 strdf:hasGeometry "POLYGON((23.38 40.48, ... 23.38 40.48))"^^strdf:WKT **.**

clc:region1 clc:hasLandCover clc:Forest "[2006-08-25T11:00:00+02,2007-08-25T11:00:00+02)"^^**strdf:period** . **Quad**

noa:ba1 rdf:type noa:BurntArea "[2007-08-25T11:00:00+02,2009-08-25T11:00:00+02)"^^**strdf:period .** 

noa:ba1 strdf:hasGeometry "POLYGON((23.26 40.51, ... 23.26 0.51))"^^strdf:WKT**.**

clc:region1 clc:hasLandCover clc:AgriculturalArea "[2009-08-25T11:00:00+02, "**UC**")"^^**strdf:period** .

Temporal Constant

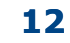

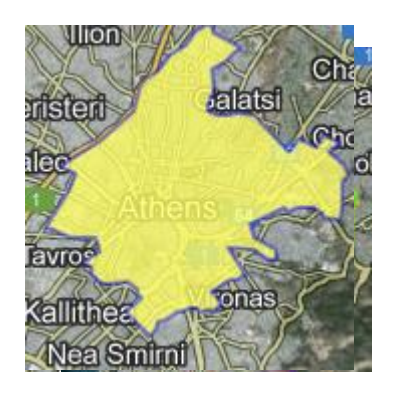

### **stSPARQL query (1/2)**

• Find the **current** land cover of all areas in the dataset

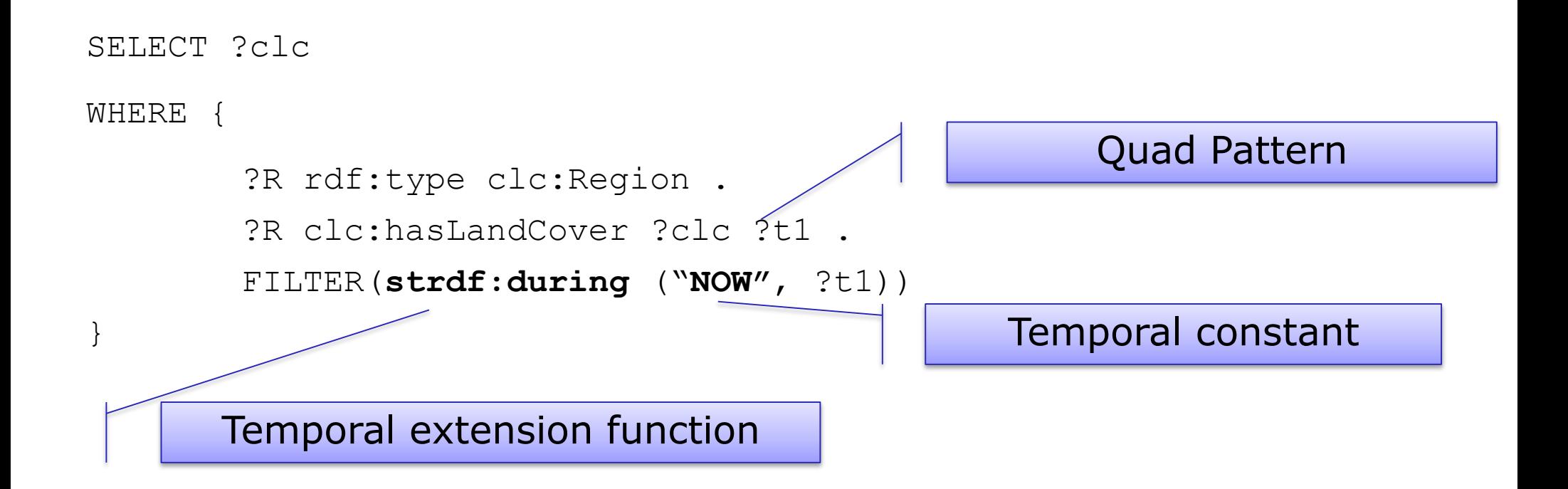

Find all areas that were first covered by a forest, then got burnt, and then became agricultural areas.

SELECT ?R

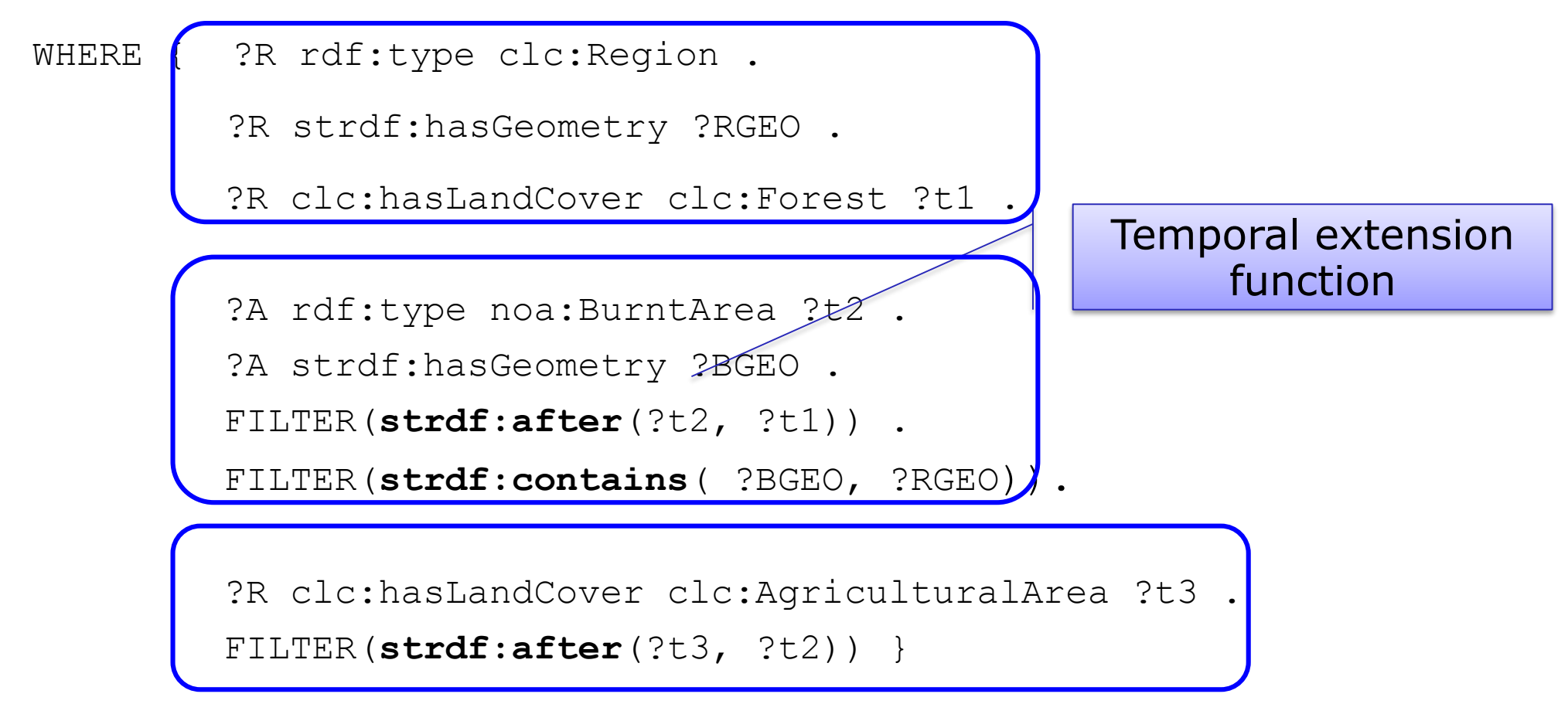

## **Outline**

- Introduction
- The "t" of stRDF and stSPARQL
- **Implementation in Strabon**
- Experimental evaluation
- Future Work and Conclusions

## **Translating quads to triples**

• Example:

clc:region1 clc:hasLandCover clc:Forest

"[2006-08-25T11:00:00+02,2007-25T11:00:00+02)"^^**strdf:period**.

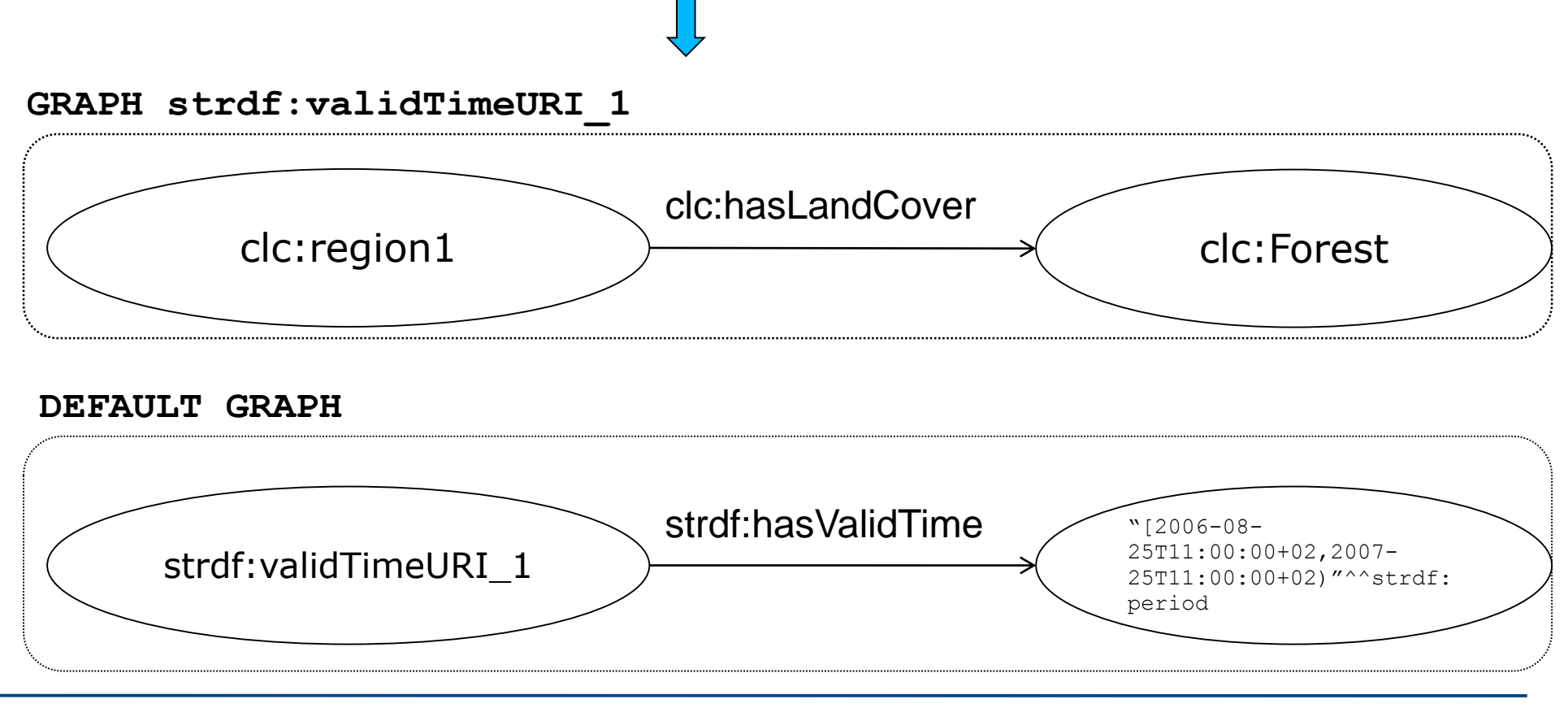

## **Translating quad patterns to triple patterns**

## **Example**

SELECT ?clc

WHERE {?R rdf:type clc:Region .

?R clc:hasLandCover ?clc ?t1 .

FILTER(strdf:during ("NOW", ?t1)) }

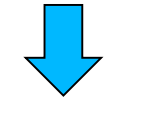

SELECT ?clc

WHERE { ?R rdf:type clc: Region .

GRAPH ?g {?R clc:hasLandCover ?clc

?g strdf:hasValidTime ?t1 .

FILTER(strdf:during ("NOW", ?t1)) }

#### **Strabon extended with valid time**

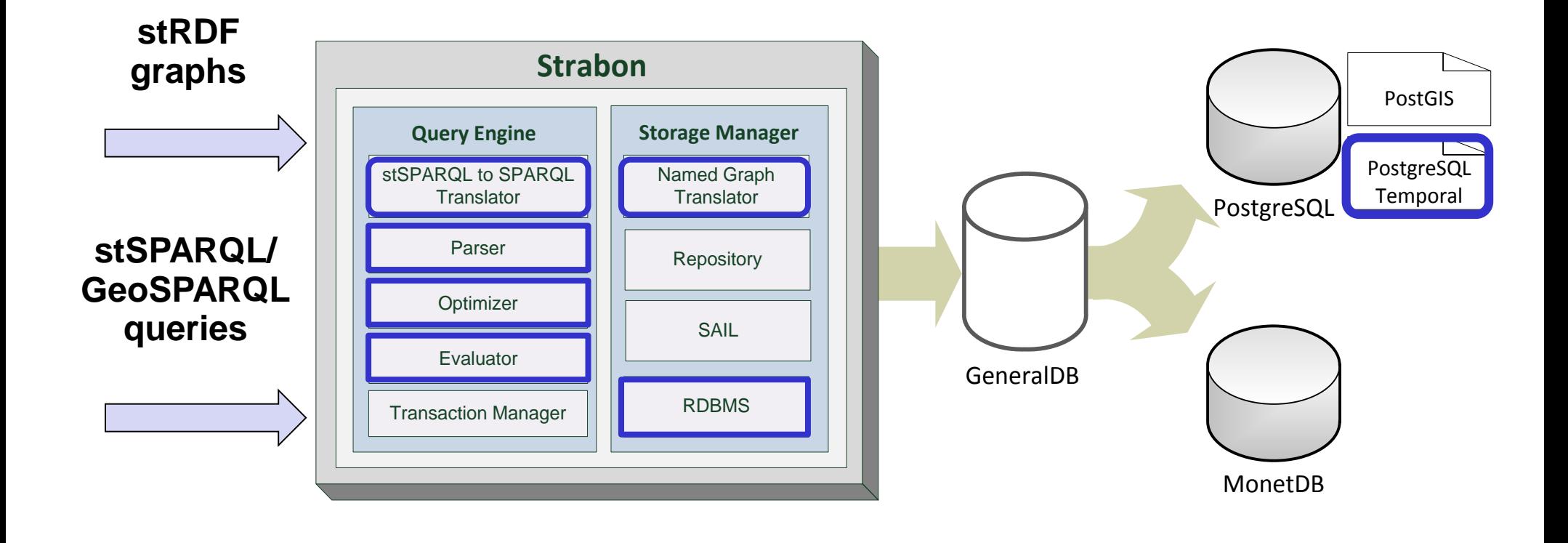

## **Outline**

- Introduction
- The "t" of stRDF and stSPARQL
- Implementation in Strabon
- **Experimental evaluation**
- Future Work and Conclusions

## **Competitor Systems**

• Baseline implementation: Sesame Native Store

• Prolog-based implementation of AnQL (Lopes et al.)

• AllegroGraph (Free server edition v4.10)

### **Datasets**

- GovTrack dataset
	- 8M triples
	- 42K periods
	- 294K instants
- Corine Land Cover changesets 2000-2006
	- 795K triples
	- 718K periods

## **Query response time as input dataset grows**

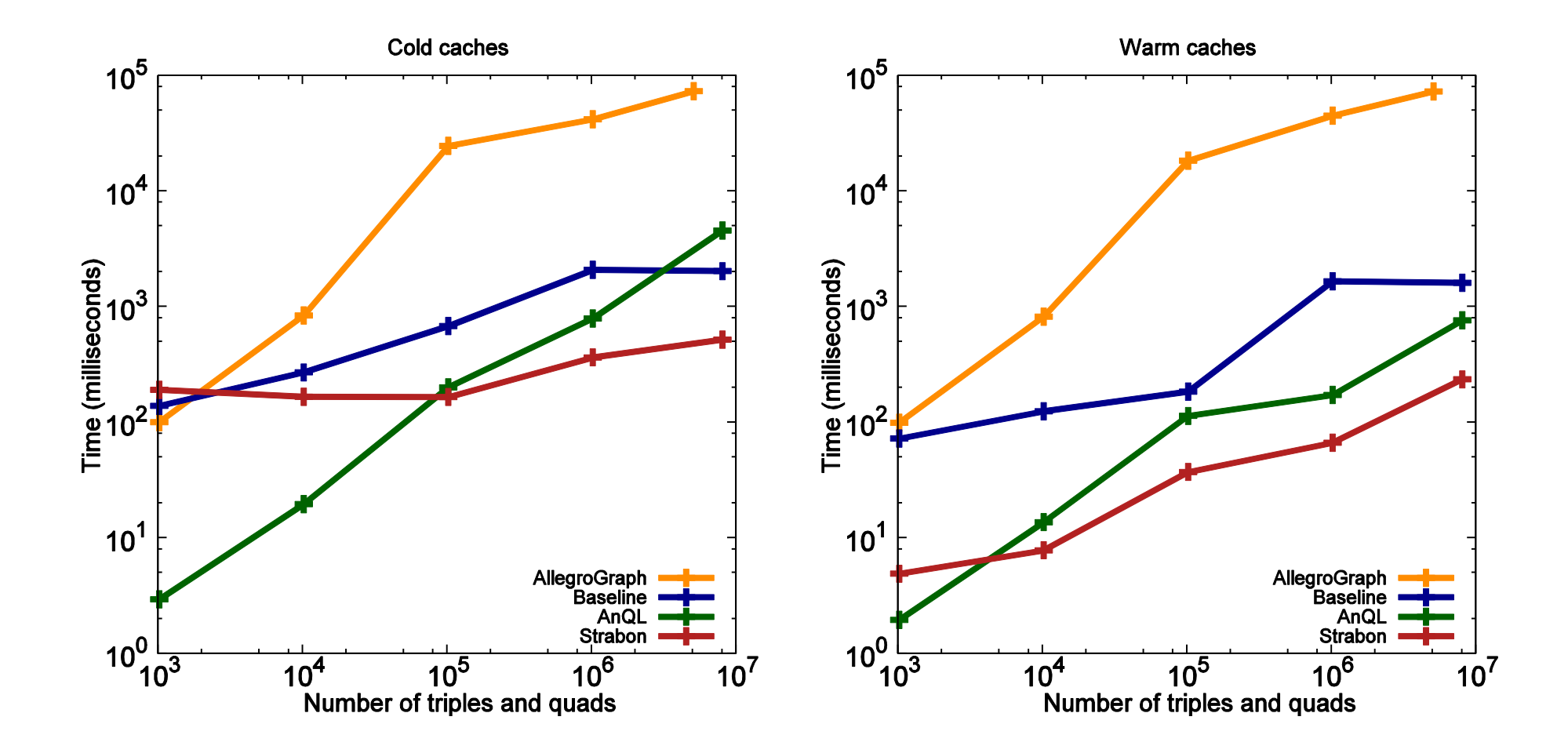

#### **Query response time with respect to query complexity – cold caches(sec)**

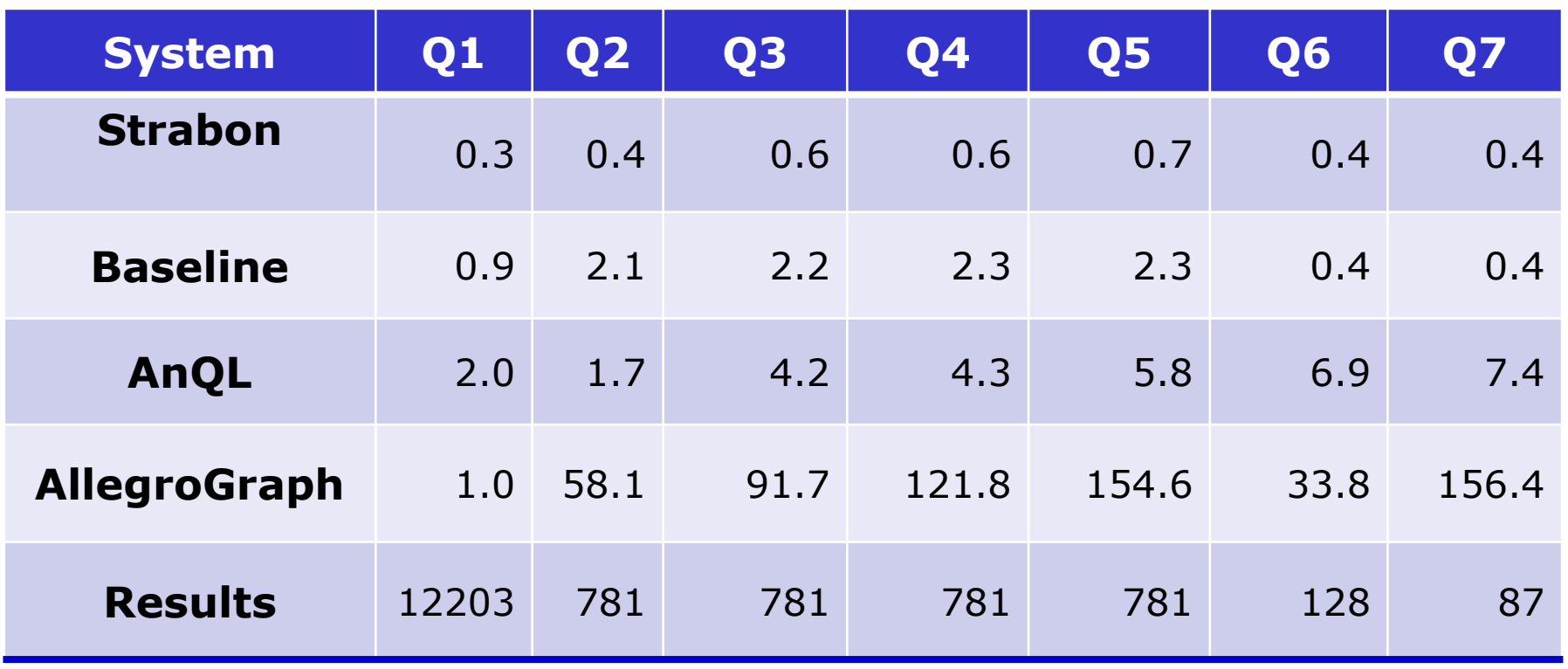

#### **Query response time with respect to query complexity - warm caches (sec)**

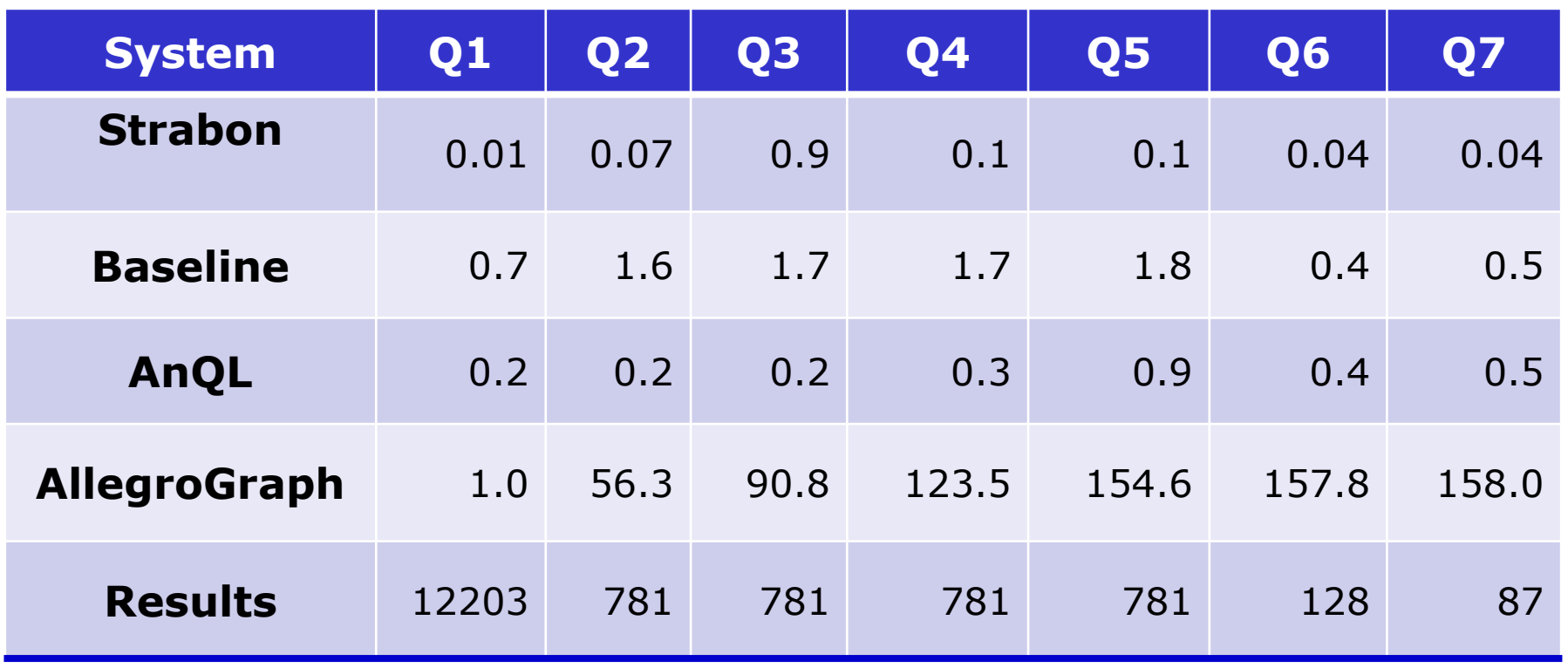

## **Outline**

- Introduction
- The "t" of stRDF and stSPARQL
- Implementation in Strabon

• Experimental evaluation

## • **Future Work and Conclusions**

#### **Conclusions**

- We defined the valid time dimension of stSPARQL
- Strabon is a very rich spatio-temporal RDF store, offering efficient evaluation of temporal operators

#### **Future work**

- Experiments with even larger datasets, different storage schemes and query evaluation strategies
- Continue systematic evaluation of temporal RDF stores
- Representation and querying of moving objects

# **Thank you for your attention! Questions?**

- Strabon (**[http://strabon.di.uoa.gr](http://strabon.di.uoa.gr/)**)
	- Manolis Koubarakis, Kostis Kyzirakos, Manos Karpathiotakis, Charalampos Nikolaou, Giorgos Garbis, Konstantina Bereta, Kallirroi Dogani, Stella Giannakopoulou and Panayiotis Smeros.
	- Mercurial repository: **[http://hg.strabon.di.uoa.gr](http://hg.strabon.di.uoa.gr/)**
	- Trac: **[http://bug.strabon.di.uoa.gr](http://bug.strabon.di.uoa.gr/)**
	- Mailing list: **<http://cgi.di.uoa.gr/~mailman/listinfo/strabon-users>**
- Sextant: A web tool for browsing and mapping Linked Geospatial Data ([http://test.strabon.di.uoa.gr/sextant/\)](http://test.strabon.di.uoa.gr/sextant/) (visit our demo!)
- TELEIOS EU Project (**[http://www.earthobservatory.eu](http://www.earthobservatory.eu/)**) (EU Project NW session)

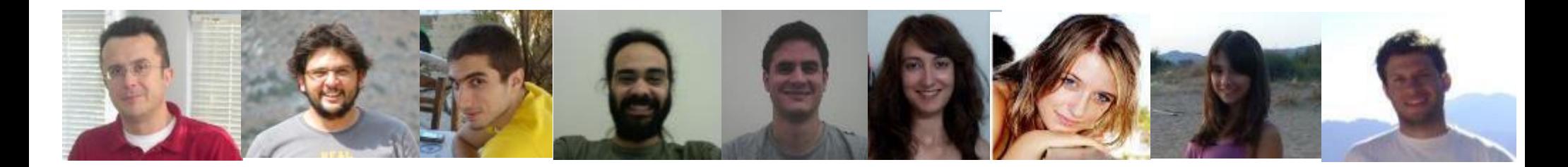